## Imperial College London Department of Computing

## **Computer Systems (M2)**

Pentium programming lab exercise for *Intel Macs*

You can try the following version of the program on Intel Macs running OS X (Tiger, Leopard, Snow Leopard). nasm is included on Intel Macs.

\* Type the program in the box below into a file called hello.s **Do not make any mistakes!!!!** 

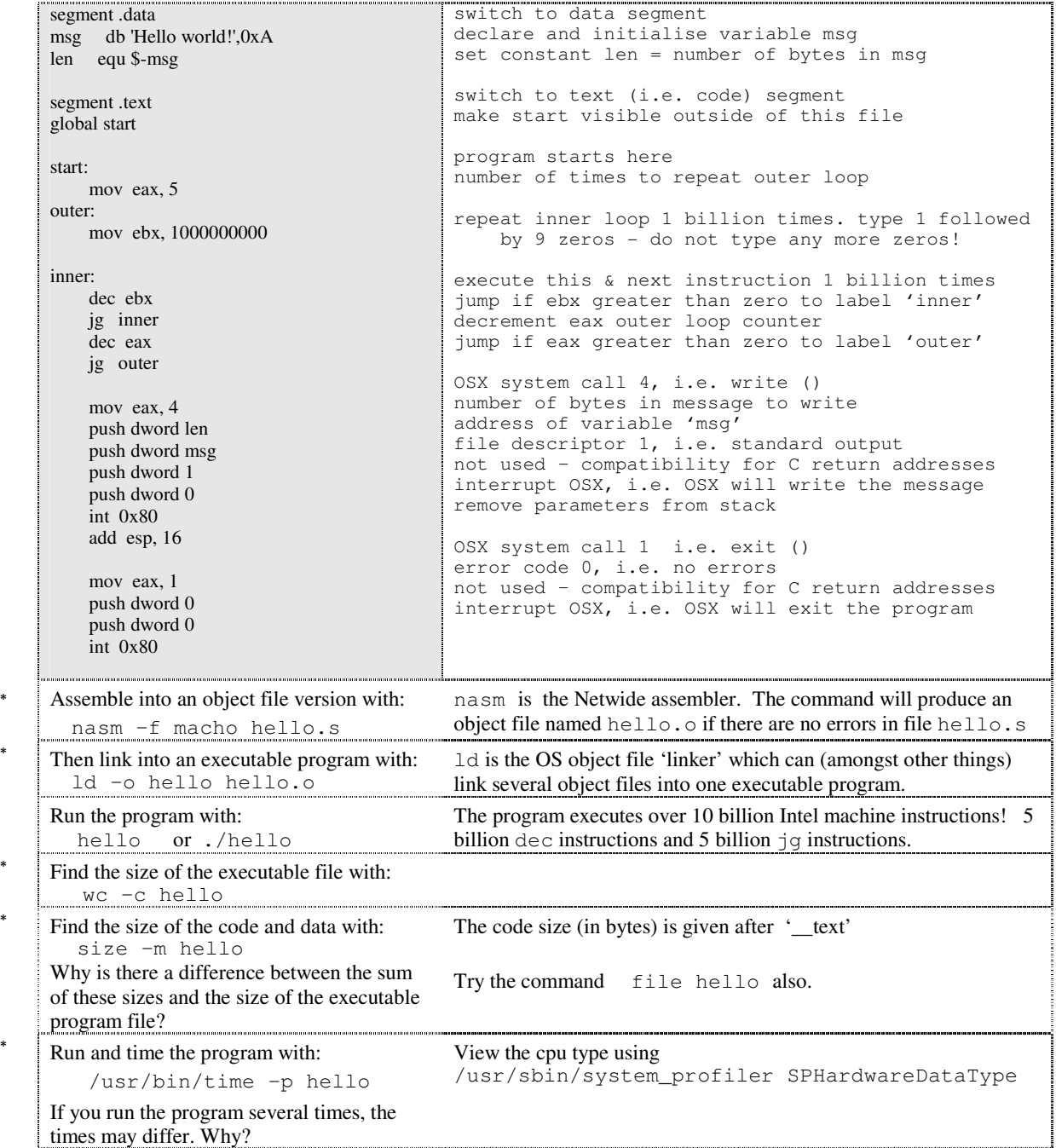